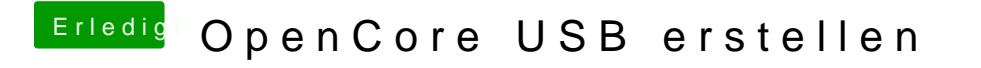

Beitrag von Jono vom 15. November 2020, 19:03

Welche DMG willst du denn runterladen?